**AutoCAD Crack Free License Key For Windows**

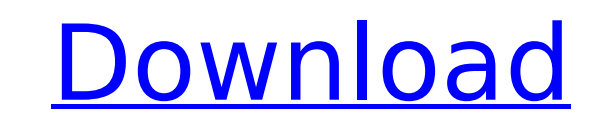

## **AutoCAD Crack [Mac/Win]**

The principles used to develop AutoCAD are proprietary to Autodesk and not easily replicable by other CAD software packages. The current version of AutoCAD is a software package that was created in the mid-1980s and has co AutoCAD started out as a desktop application on microcomputers and ran on microprocessor-based machines with graphics controllers. It was designed to allow CAD operators to create various forms of drawings from architectur AutoCAD evolved into a commercial app by the late 1980s and it now uses a window-based user interface. The changes in the interface have allowed AutoCAD to be used in a multi-platform fashion. AutoCAD is also available as called Nexo which was owned by David Lee. Lee had previously worked at a small consulting company called MicroVisions where he was approached by a technical writer by the name of Spencer Woolever. Spencer Woolever helped t completely developed using procedural programming in a method similar to the way that the later released software package SolidWorks would be developed. The first version of AutoCAD was called Arcadia and it was marketed a microcomputers. AutoCAD Arcadia was designed to be a quick and easy CAD package. In 1985 Autodesk purchased Nexo and the company that was renamed Autodesk. Nexo went on to help develop the first versions of other AutoCAD t version of AutoCAD was later released as an OS/2-based package and then a Windows-based package. Over the years AutoCAD has continued to evolve and as it has evolved so has the market for it. Since its early development Au

### **AutoCAD Activation Key Latest**

Automation and customization can be controlled through its command-line interface using the automation APIs. See also AutoCAD LT CAD file CAD software Comparison of CAD editors References External links Category:Computer-a Category:AutoCAD Category:2005 softwareMigration of electronic resistance sensing and control components are generally performed in a three-level process consisting of (a) drilling, (b) tuning, and (c) lapping. Drilling is burr can extend beyond the active area of the wafer and also add surface roughness. Since the burr is attached to the wafer, the position of the wafer during the drilling process has a high degree of uncertainty. Therefore conventionally been performed on wafers of 20 mm in diameter. The second step is tuning. During the tuning. During the tuning process, the wafer is reoriented and repositioned with respect to its support, and a fine grid o across the grid can be determined. However, the orientation and position of the wafer is a two dimensional variable, whereas the tuning takes place in a three dimensional space. Thus, the tuning process produces a wafer wi a cylindrical lapping machine in which the lapping motion is a function of the displacement of a rigid motion stage or wheel. After the wafer is lapped, the contacts on the wafer are read and their position and orientation motion stage to correct its position and orientation. The above described process is performed on the wafers that are contained in a wafer cassette, as shown in FIG. 1. The wafer cassette 10 includes a flat-panel-like side

### **AutoCAD License Key Full X64**

OSFA Organizing and Systematizing Florida Associations' Membership Levels (OSFA-MLE) is the official membership and qualifications database of the Florida Section of the Society for Technical Communication (STC-Fla). It co database can be searched by: members' names, member classifications, year of birth, member type (employer or individual), and organization type (association, government agency, technical society, etc.). Quizzes Below are t Career Planning Tools Brief Resumes Career Planning - Choose the format you need for your career planning. If you want to keep your resume short and simple, choose the "Text" option. If you have more experience to share, t to do on your resume and what to leave out of your resume.Q: Projectile motion - how to correct for parallax error I have been designing a satellite launcher. Here I show the launch system, the satellite, and the tracking \Delta \vec{v}\$. I know the distance between the tracking station and the satellite at the start of the launch, and the satell and the satell and the angle \$\theta\$ of the tracking station with respect to the sky. So the p satellite takes to reach the tracking station is the same as the time it would take if the launch system were not moving at all? I have not been able to find any mathematically solvable solutions to this. My quess is that depend on the initial angle \$\theta\$. I would like to be able to

### **What's New in the AutoCAD?**

Create and modify your own custom templates. In addition to pre-built options, create your own custom templates to easily assign templates to easily assign templates and drawings to specific draw further options in one pla shortcut's location, icons and trigger types with detailed settings. Drawing Tools: New options to assign contextual drawing tools, including copying and pasting tools from orher drawings. "Drill from the Line" to quickly connections. "Export As" to quickly export or import connections to other drawings. "Export To" to quickly export To" to quickly export or import models or other files, such as drawings from a project templates and templat wide templates for drawing types, nodes, and properties. Project templates can also be used with AutoCAD's "Share" options, including Project Gallery, Product Manager, Project storage, and Broject using a Project site. Wit your project, allowing you to define how and when others can view and work with your project. Design-Time Collaboration solutions can be accessed on any device, from anywhere, and at any time. You can create and view your Project Sharing on your Desktop: AutoCAD 2019 introduced mobile project sharing and the ability to transfer work to other project-based files such as AutoCAD MEP project storage sites. However, there was no easy-to-use way with anyone at any time from your desktop. Simply select the project files on your desktop and share the file with anyone you want to by providing a name for the shared link. This link can be copied or shared with anyone o

# **System Requirements:**

Click here to read the rules for the Haradrim Contest. We are delighted to announce the first Haradrim Contest! See the Rules and FAQ below for more info, or jump straight into the contest page. The Haradrim Contest has tw group. If you complete this task (or all of the tasks), you will be eligible to win the prize package

<https://aposhop-online.de/2022/07/23/autocad-21-0-crack-with-keygen-for-windows/> <http://djolof-assurance.com/?p=37173> <http://lotem-jewelry.com/?p=48764> <http://inventnet.net/advert/autocad-2022-24-1-crack-patch-with-serial-key/> <https://swisshtechnologies.com/autocad-21-0-crack-free/> <https://silkfromvietnam.com/autocad-free-download-win-mac-latest-2022/> <https://lysteninc.com/2022/07/23/autocad-23-0-crack-full-product-key-free-download-mac-win/>

<http://buyzionpark.com/?p=51585> <http://propertynet.ng/?p=28500> <https://www.webcard.irish/autocad-crack-full-version-download-2022-new/> <https://blisscbdstore.com/wp-content/uploads/2022/07/AutoCAD-1.pdf> <https://bullygirlmagazine.com/advert/autocad-crack-serial-number-full-torrent-download/> <https://arabistgroup.com/wp-content/uploads/2022/07/gionas.pdf> <https://jolomobli.com/autocad-crack-free-for-windows/> <https://www.greatescapesdirect.com/2022/07/autocad-2017-21-0-crack-keygen-for-lifetime-download-mac-win/> <http://tekbaz.com/2022/07/23/autocad-crack-x64-6/> <https://fitadina.com/2022/07/23/autocad-crack-download-5/> <https://antoinevanaalst.com/wp-content/uploads/2022/07/AutoCAD-2.pdf> <https://wanoengineeringsystems.com/autocad-crack-free-mac-win-2/>